## **Definition 57** Wendepunkt

In einem Wendepunkt ändert eine Kurve ihre Richtung.

D.h. in einem Wendepunkt die Steigung maximal oder minimal und damit die zweite Ableitung Null.

**Merke** Wendepunkt

Ist  $f''(x) = 0$  und  $f'''(x) \neq 0$ , hat man mit Sicherheit einen Wendepunkt. Nur aus  $f''(x) = 0$  kann nicht mit Sicherheit auf einen Wende-

punkt geschlossen werden, wie z.B. für  $x = 0$  bei  $f(x) = x^4$ .

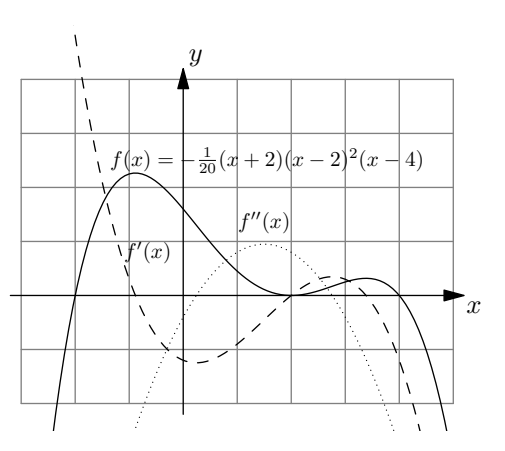

**[Aufgabe 424](#page--1-0)** Bestimmen Sie die Nullstellen, Extremalstellen und Wendestellenkandidaten folgender Funktionen. Bestimmen Sie die Art der Extremalstellen mit der zweiten Ableitung. Berechnen Sie in den Nullstellen und Wendestellenkandidaten zusätzlich die Tangentensteigung des Funktionsgraphen. Leiten Sie jeweils von Hand ab. Die Gleichungen können mit dem TR gelöst werden.

Machen Sie eine Tabelle mit den «interessanten» *x*-Werten und den entsprechenden Funktions- und Ableitungswerten an diesen Stellen. Skizzieren Sie am Schluss mit den errechneten Daten den Funktionsgraphen.

a) 
$$
f(x) = (x+1) \cdot x \cdot (x-1)
$$
  
b)  $f(x) = \frac{5x}{x^2+1} - \frac{1}{2}x$   
c)  $f(x) = \ln (1+x^2)$   
d)  $f(x) = -\frac{1}{20}(x+2)(x-2)^2(x-4)$ 

## **21.1 Einsatz des TR**

Der Taschenrechner kann auch ableiten. Dabei muss jeweils angegeben werden, nach welcher Variablen abgeleitet werden soll. Das ist in der Mittelschulmathematik fast immer *x*, in der Physik meistens *t*.

Der Befehl zum Ableiten kann im Calculator über  $\overline{\rm{[menu]}}$ , Analysis: 4, Ableiten: 1 erreicht werden.

Beispiel:  $\big|\!\det\!\operatorname{derivative}(2\cdot x^3,x)\big|\!\operatorname{bzw.}\!\big|\frac{d}{dx}\left(2\cdot x^3\right)\big|\!\operatorname{left}6x^2.$  (eigentlich sollten die «d» gerade und nicht kursiv gesetzt werden).

Die 3. Ableitung kann mit derivative $(2 \cdot x^3, x, 3)$ , bzw.  $\frac{d^3}{dx^3}$  $\frac{d^3}{dx^3}$   $(2 \cdot x^3)$  berechnet werden.

**Merke** Der Infinitesimal-Operator d

In der Notation

$$
f'(x) = \frac{\mathrm{d}f}{\mathrm{d}x}(x)
$$

steht das «d» für eine infinitesimale Differenz, d.h. eine von Null verschiedene «Zahl», die aber kleiner als jede relle Zahl ist. Damit ist «d» keine reelle Zahl. Die Notation kommt vom Differenzenquotienten:

$$
f'(x) = \lim_{\Delta x \to 0} \frac{f(x + \Delta x) - f(x)}{\Delta x} = \lim_{\Delta x \to 0} \frac{\Delta f}{\Delta x} = \frac{\mathrm{d}f}{\mathrm{d}x}(x).
$$

Nullstellen einer Funktion können mit zeros $(x^3 - x)$  bestimmt werden. Der Vorteil gegenüber solve ist, dass man eine Liste erhält, die danach weiterverarbeitet werden kann. Z.B. können in diesen Punkten die Ableitung ausgewertet werden.